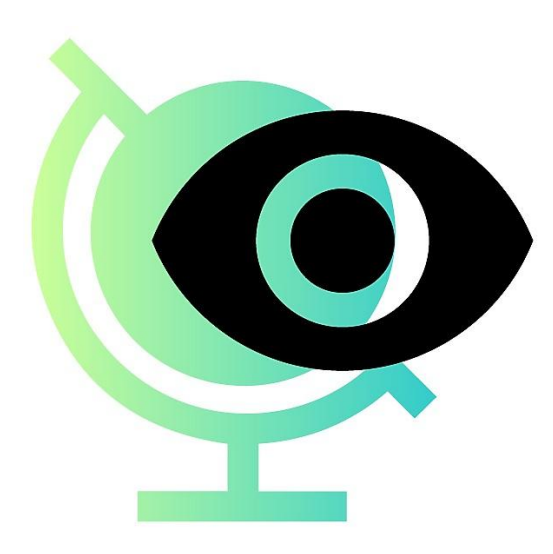

## **Censored Planet: Measuring Internet Censorship Globally and Continuously**

**Roya Ensafi** AIMS 2018

1

### **Measuring Internet Censorship Globally**

**PROBLEM:**

- How can we detect whether pairs of hosts around the world can talk to each other?

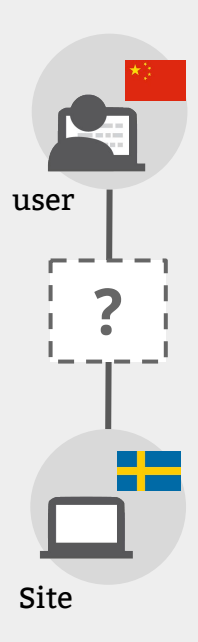

## **Measuring Internet Censorship Globally**

#### **PROBLEM:**

- How can we detect whether pairs of hosts around the world can talk to each other?

#### **STATE OF THE ART:**

- Deploy hardware or software at hosts (RIPE Atlas, OONI probe)
- Ask people on the ground, or use VPNs, or research networks (PlanetLab)

#### **THREE KEY CHALLENGES:**

**Coverage, ethics, and continuity**

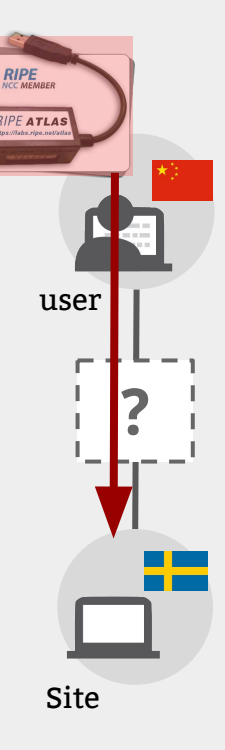

#### **Thinking Like an "Attacker"…**

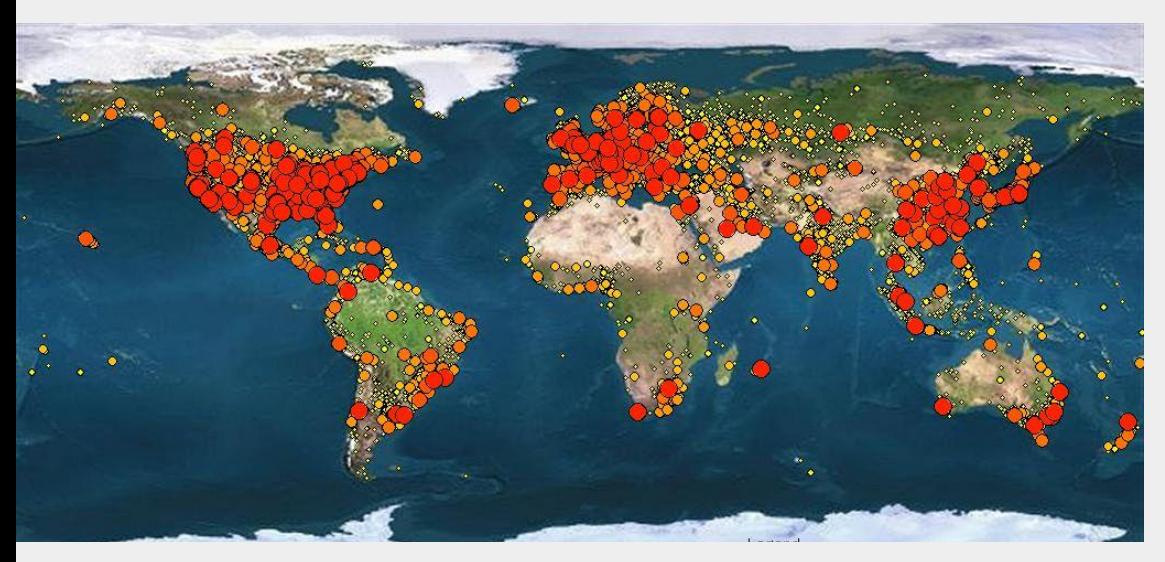

**140 million public live IPv4 addresses** 

These machines blindly follow Internet protocol rules such as TCP/IP.

How can we leverage standard protocol behaviors to detect whether two distant hosts can communicate?

## **Measuring Internet Censorship Globally… Remotely!**

#### **PROBLEM:**

- How can we detect whether pairs of hosts around the world can talk to each other?

**…from somewhere else in the world?.**

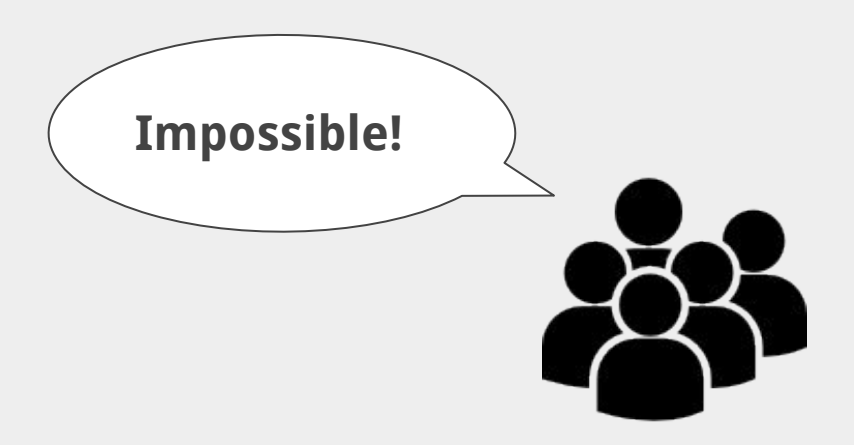

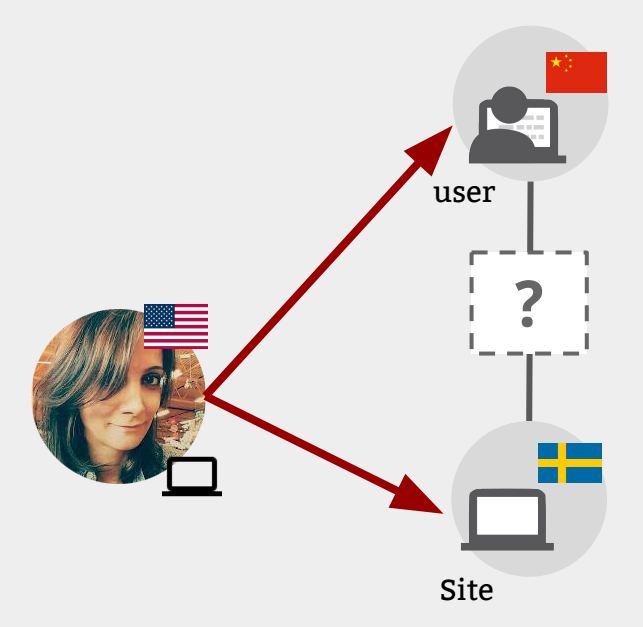

**Spooky Scan** uses TCP/IP side channels to detect whether a user and a site can communicate (and in which direction packets are blocked)

#### Goal: **Detect blocking from off-path**

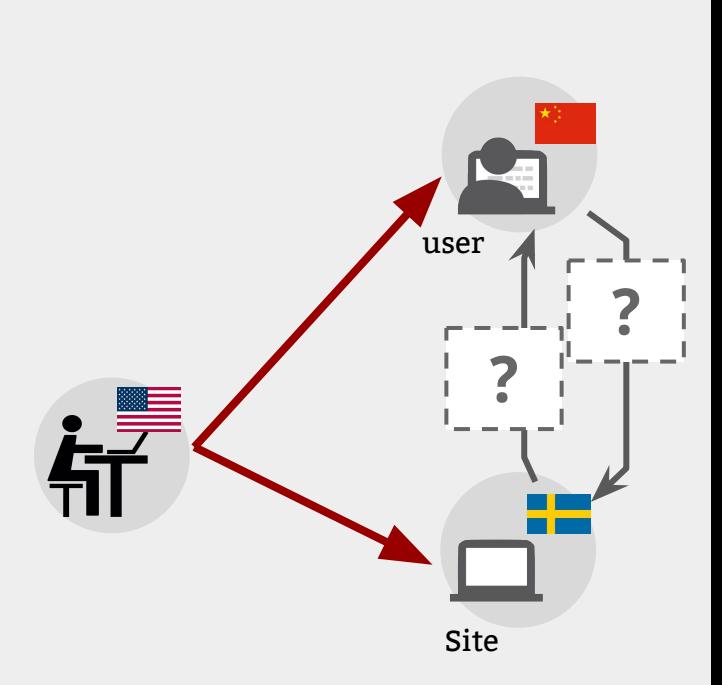

- \* **TCP Idle Scan** Antirez, (Bugtraq 1998)
- \* **Detecting Intentional Packet Drops on the Internet via TCP/IP Side Channels Roya Ensafi,** Knockel, Alexander, and Crandall (PAM '14)
- \* **Idle Port Scanning and Non-interference Analysis of Network Protocol Stacks Using Model Checking**

**Roya Ensafi**, Park, Kapur, and Crandall (Usenix Security 2010)

## **Augur**

**Augur** is a follow up system that uses the same TCP/IP side channels to detect blocking from off-path.

#### Goal: **Scalable, ethical, and statistically robust system to continuously detect blocking.**

 **P. Pearce\*, R. Ensafi\*, F. Li, N. Feamster, V. Paxson (\* joint first authors)**

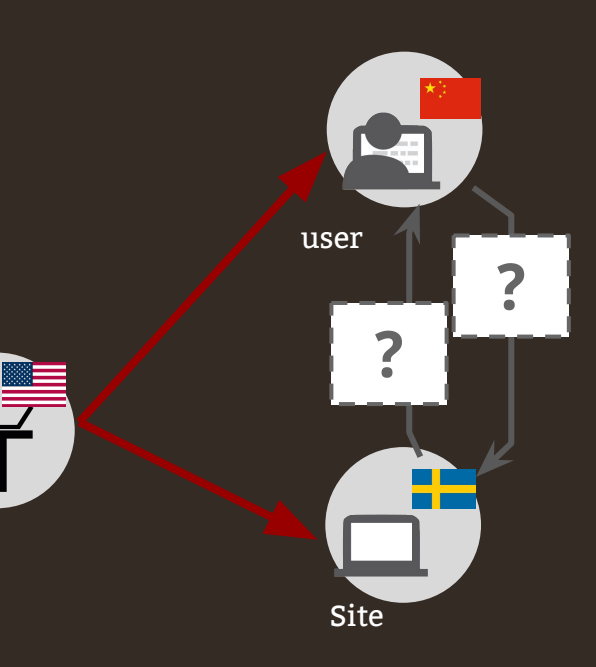

#### **TCP/IP**

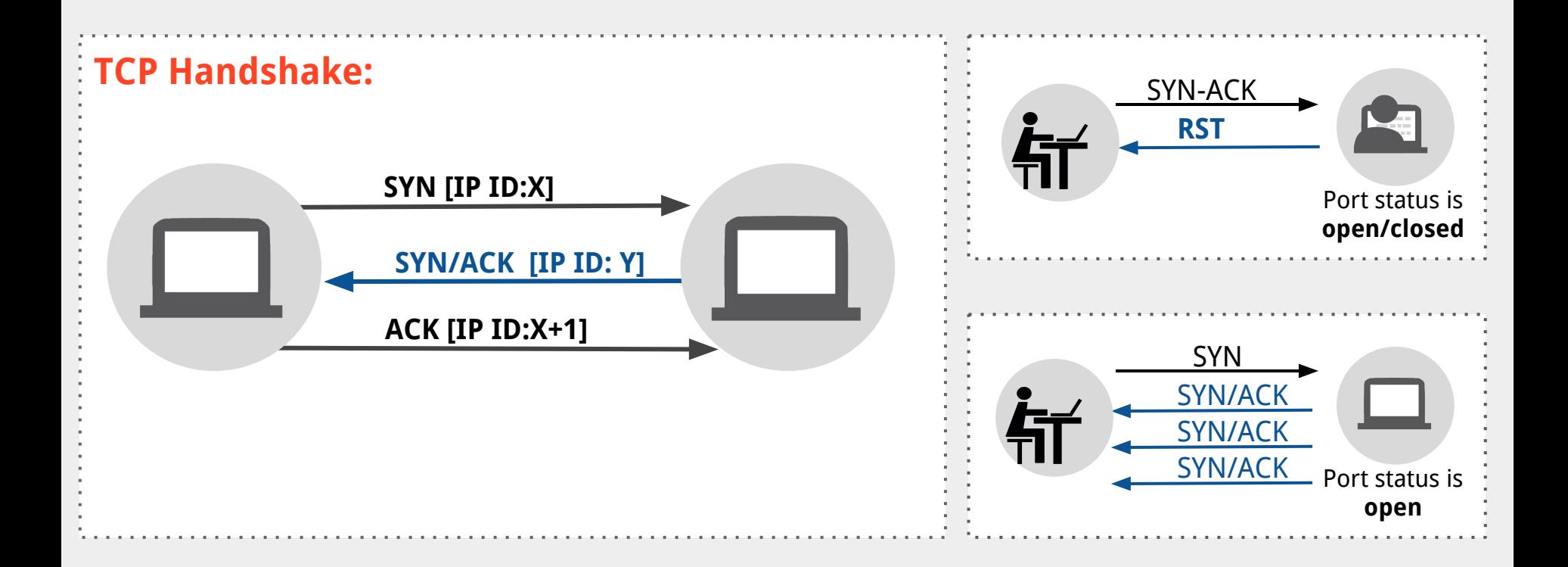

## **Spooky Scan Requirements**

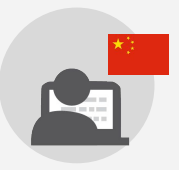

#### **"User" (Reflector)**

Must maintain a global value for IP ID

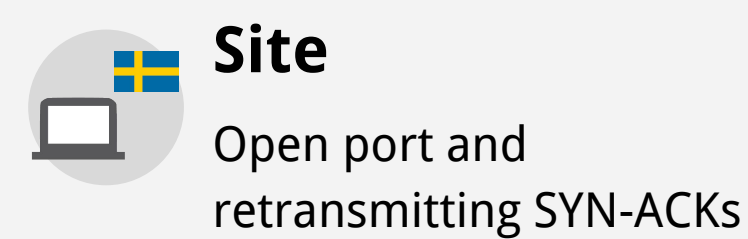

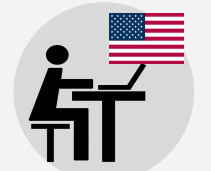

#### **Measurement Machine**

Must be able to spoof packets

Measurement machine

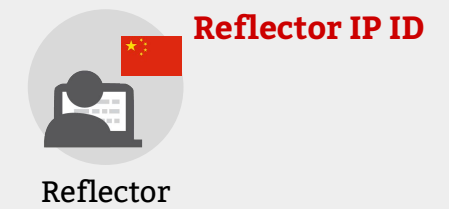

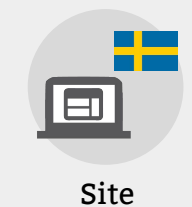

No direction blocked

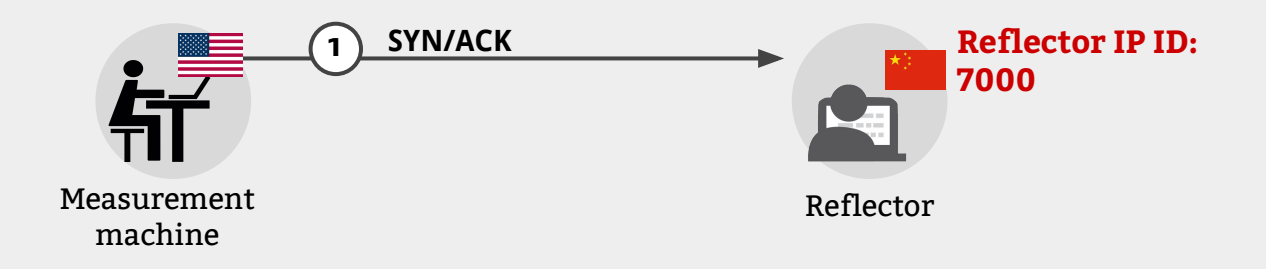

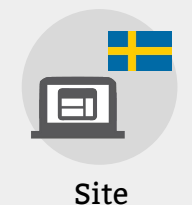

No direction blocked

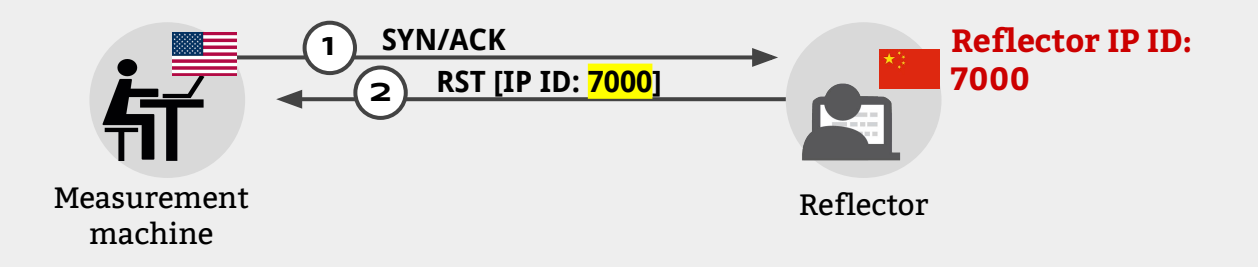

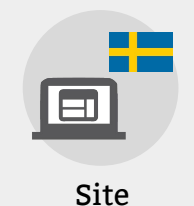

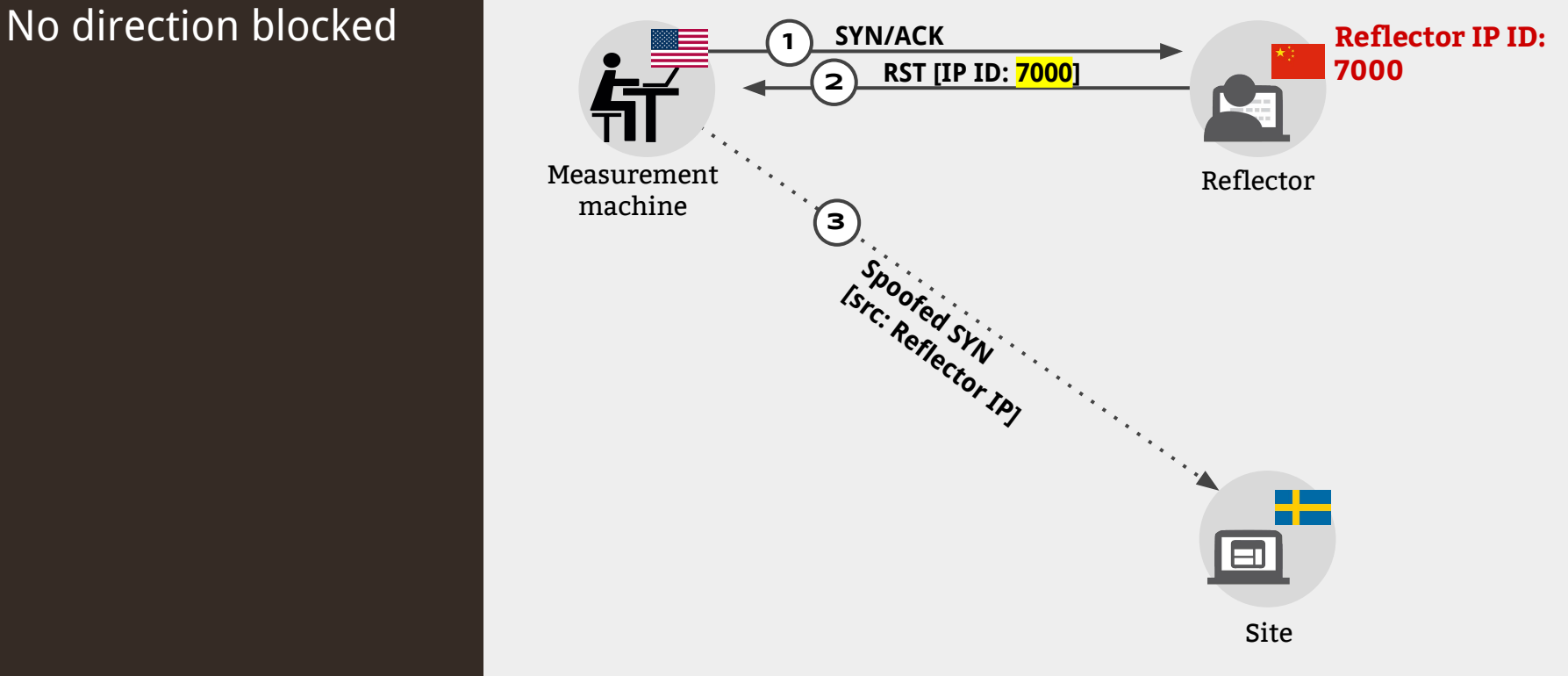

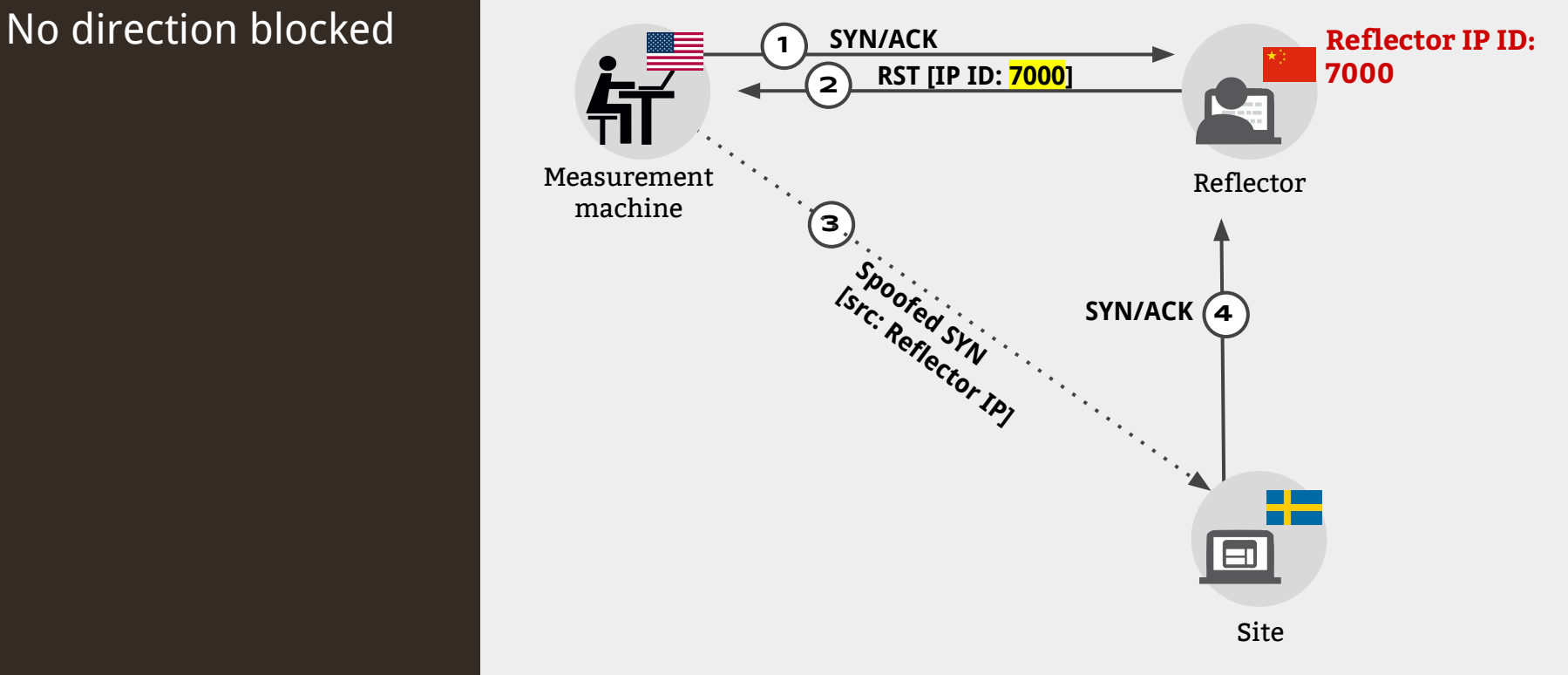

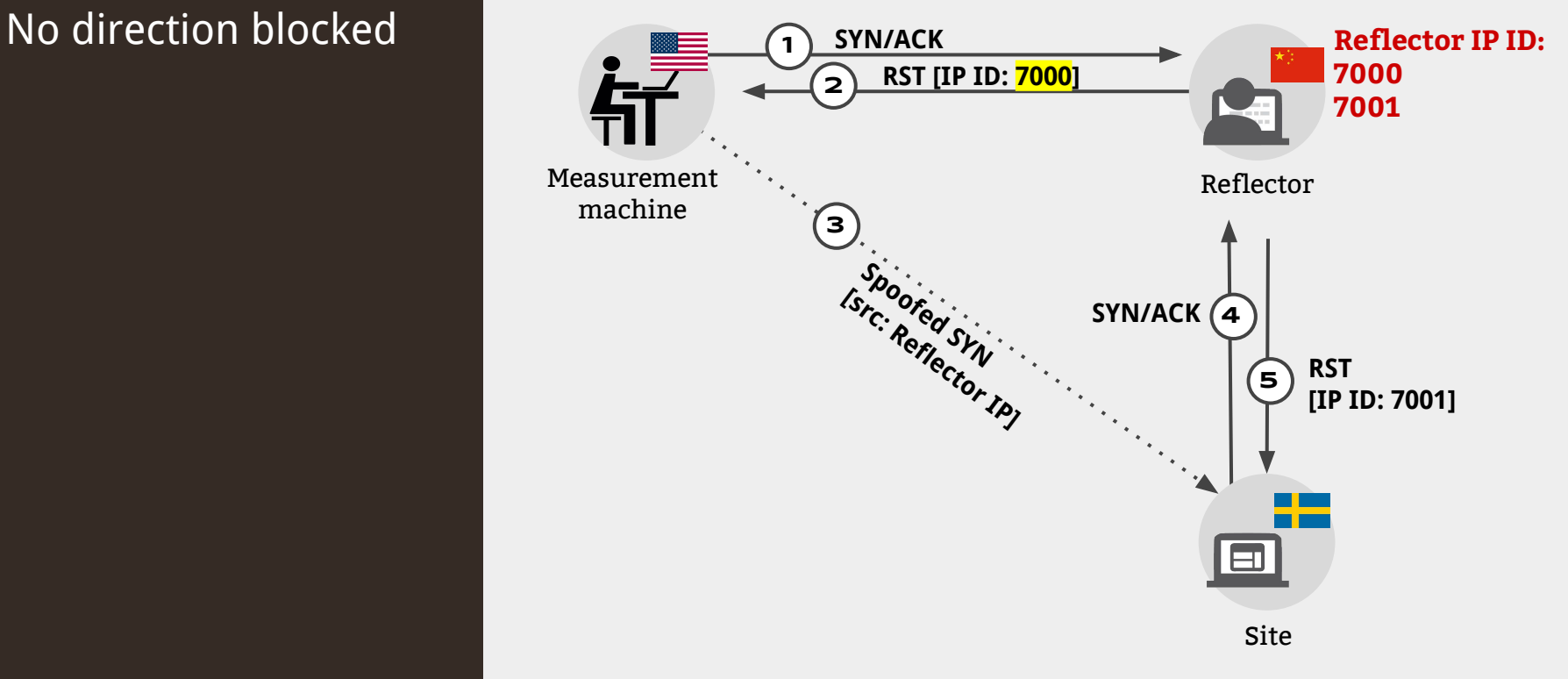

No direction blocked

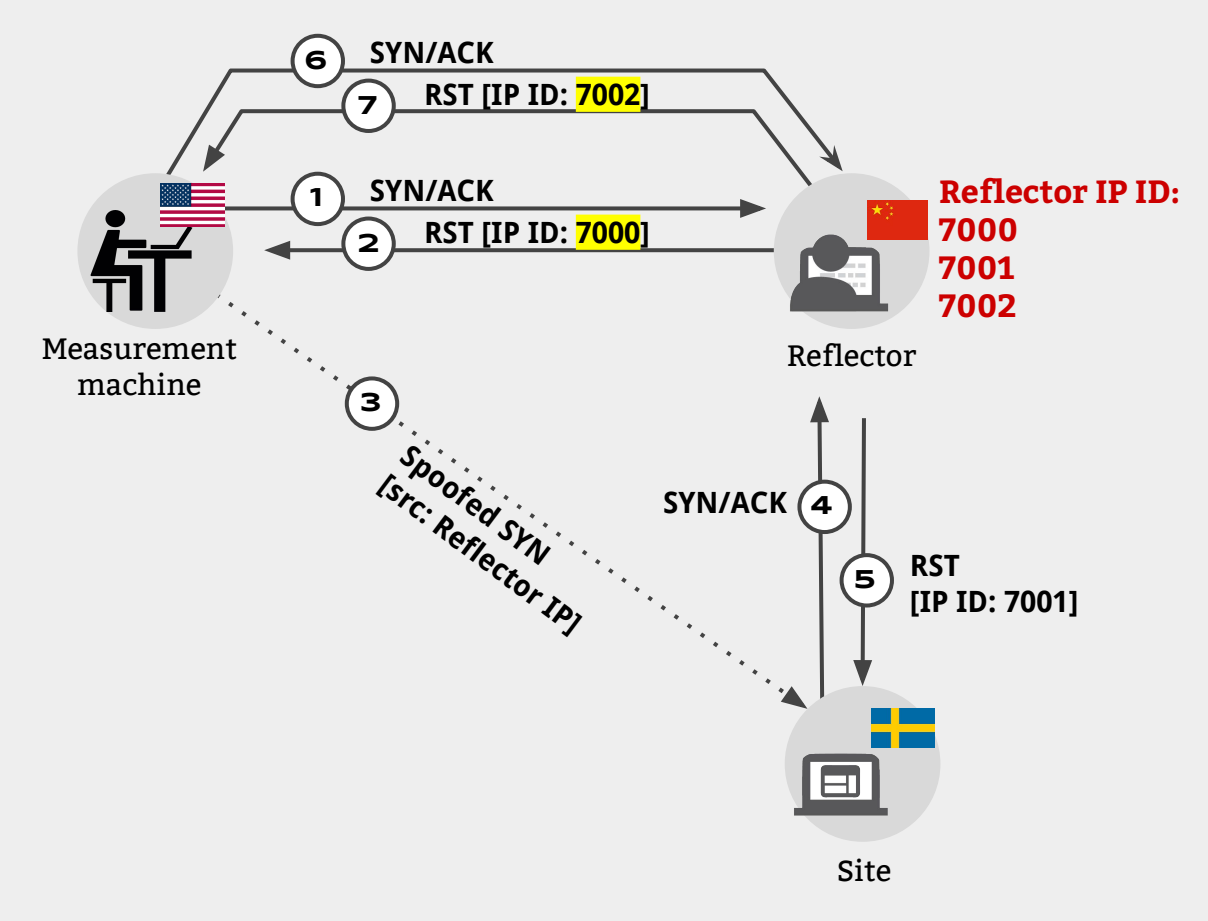

No direction blocked

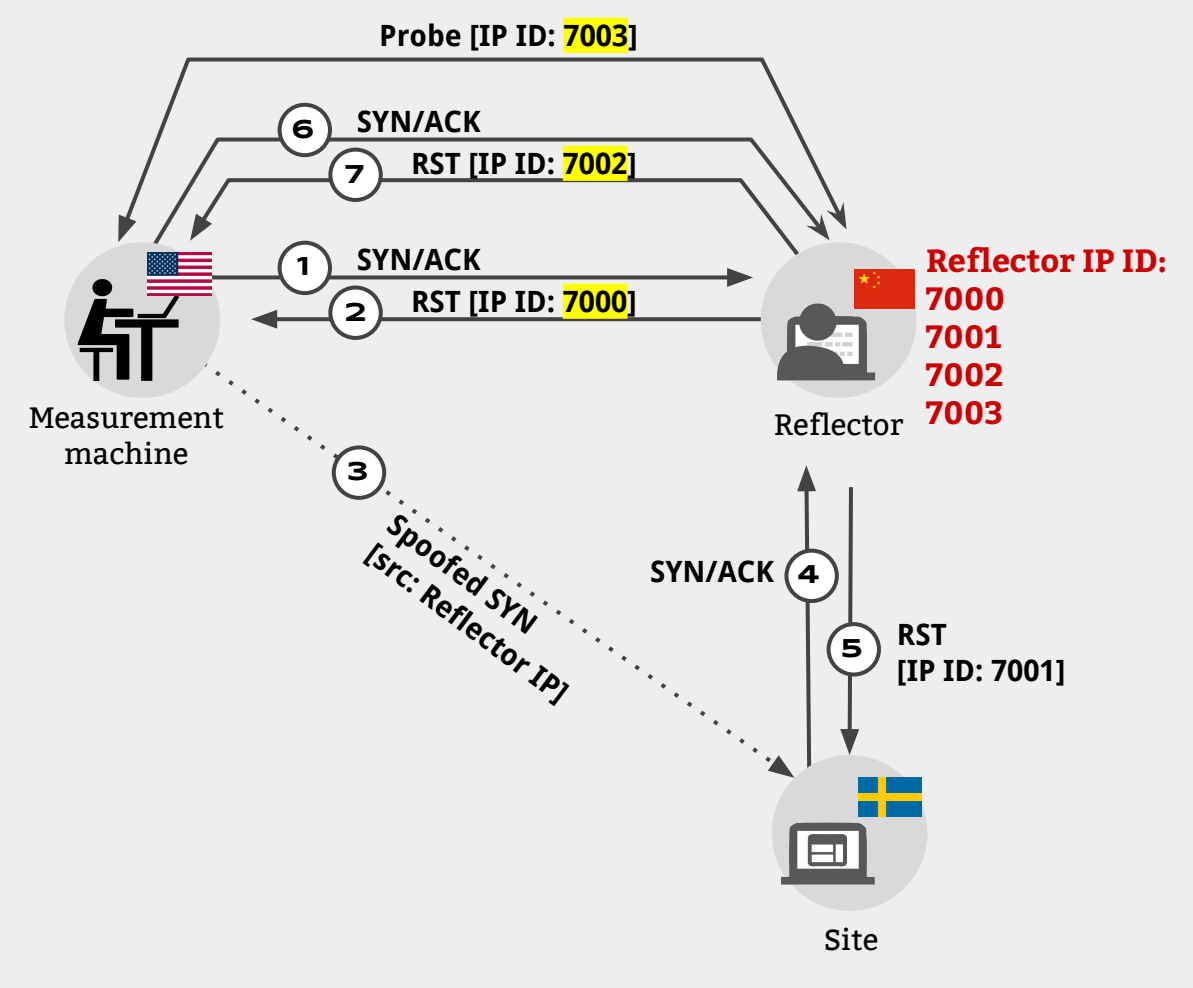

Site-to-Reflector Blocked

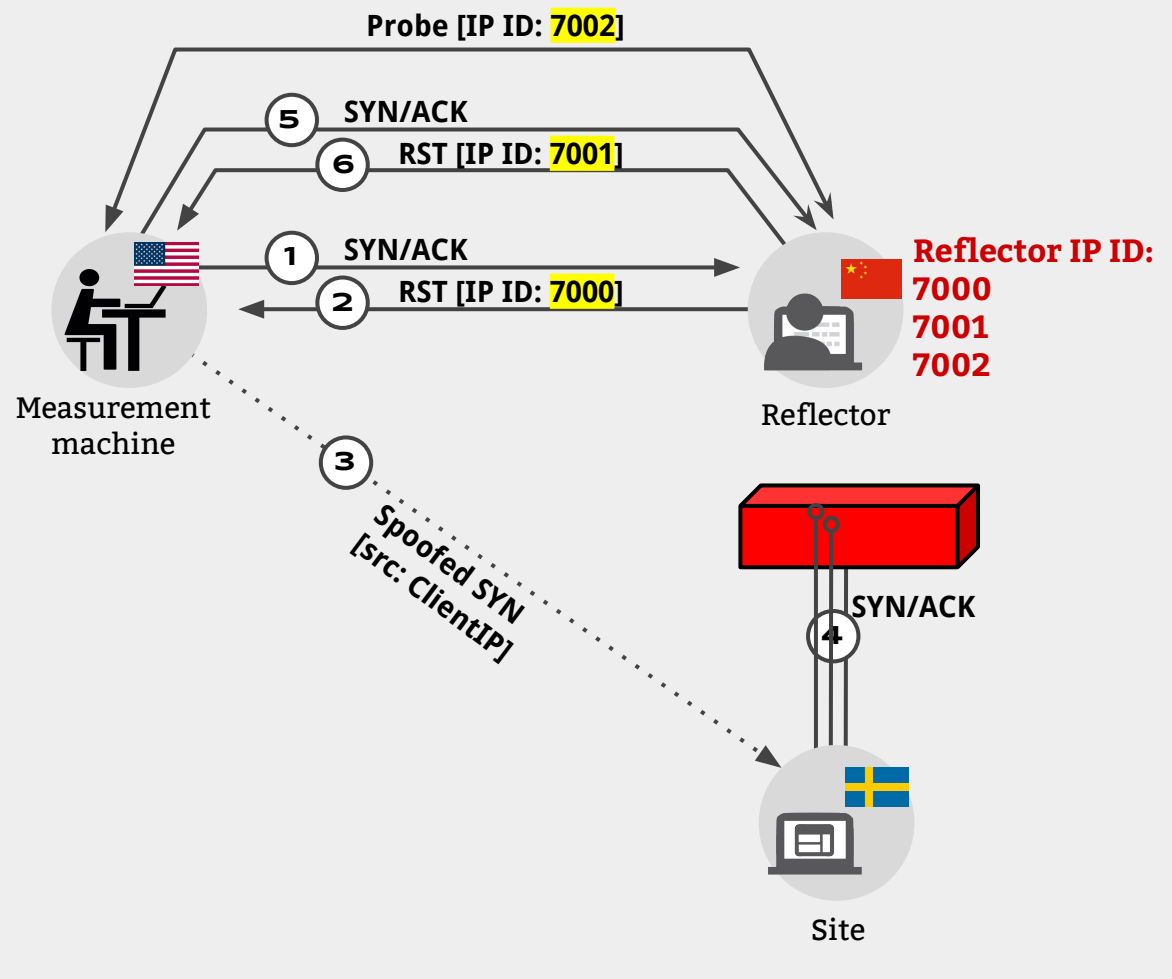

Reflector-to-Site Blocked

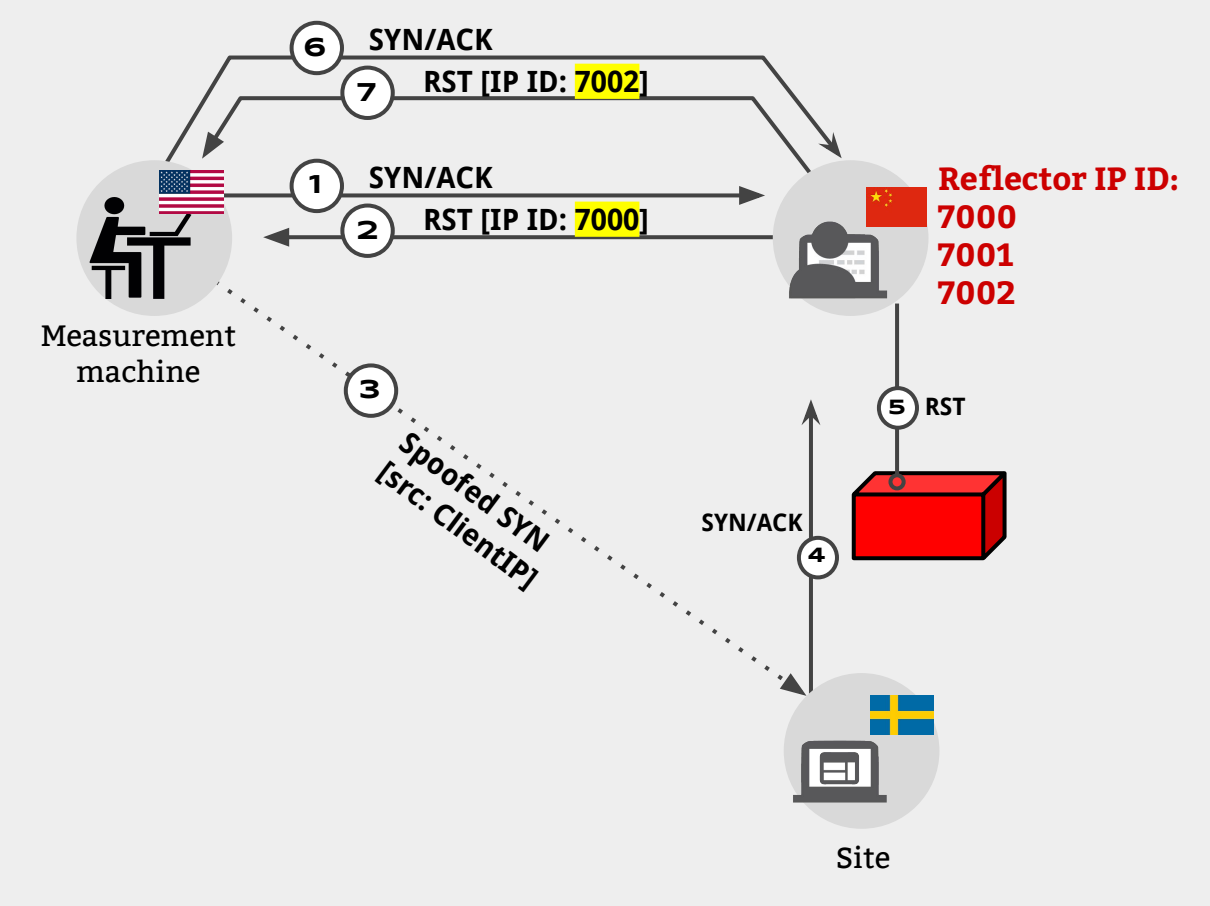

Reflector-to-Site Blocked

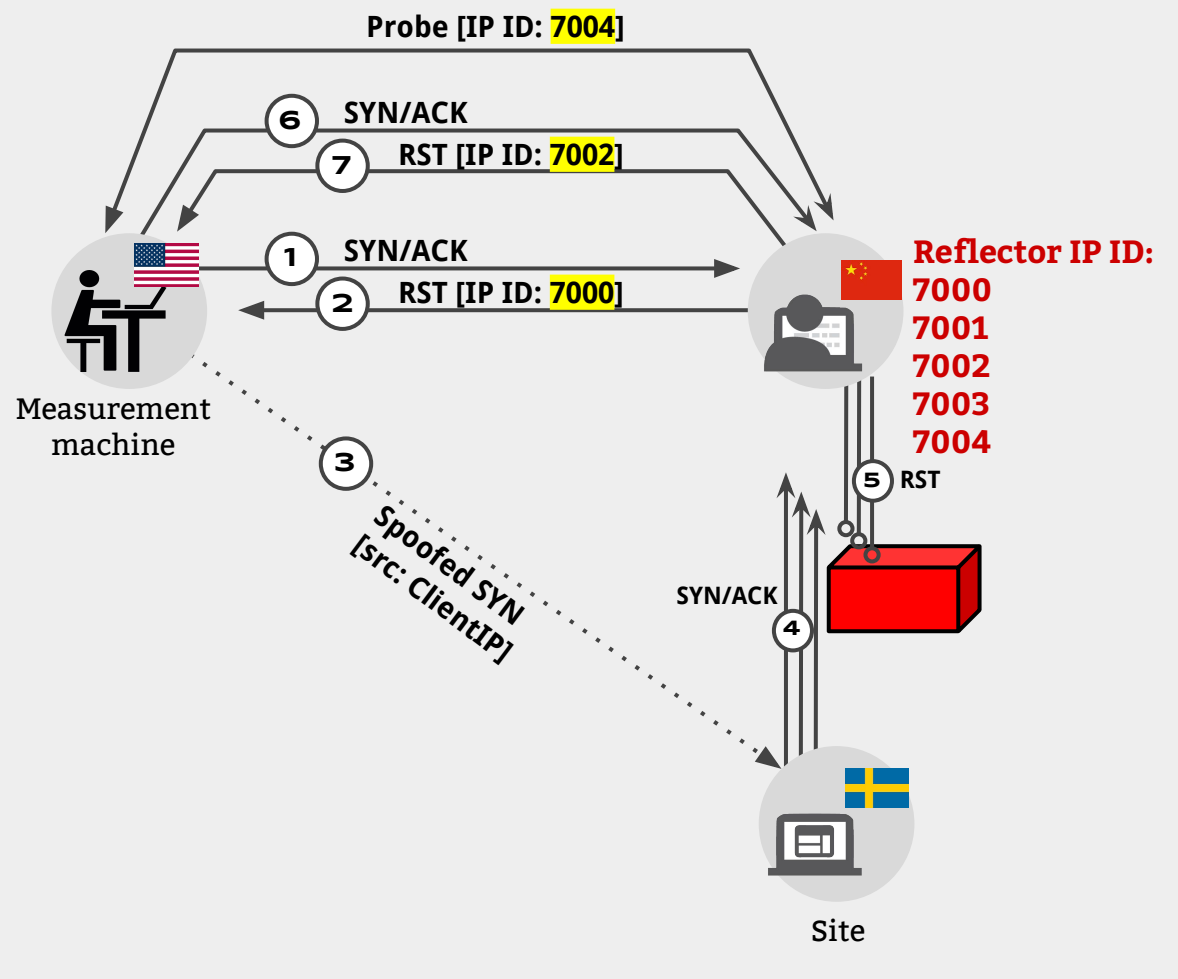

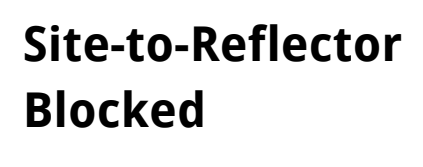

 $\triangle$  IP ID1 = 1  $\triangle$  IP ID2 = 1

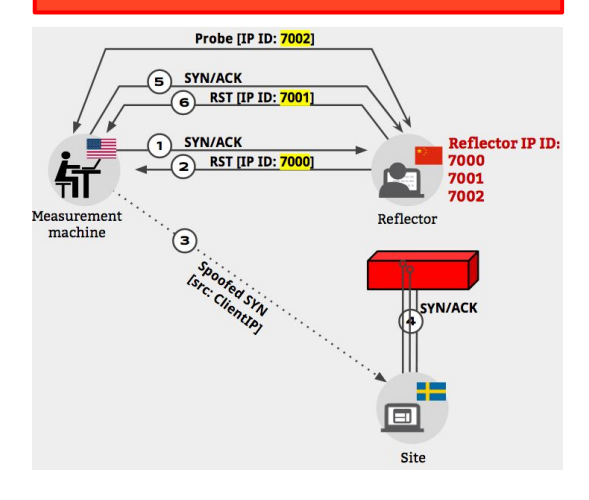

**No Direction Blocked**  $\triangle$  **IP ID1** = 2  $\triangle$  IP ID2 = 1

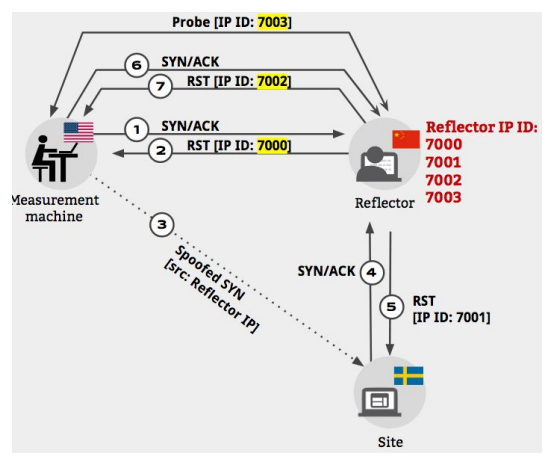

**Reflector-to-Site Blocked**

> $\triangle$  IP ID1 = 2  $\triangle$  IP ID2 = 2

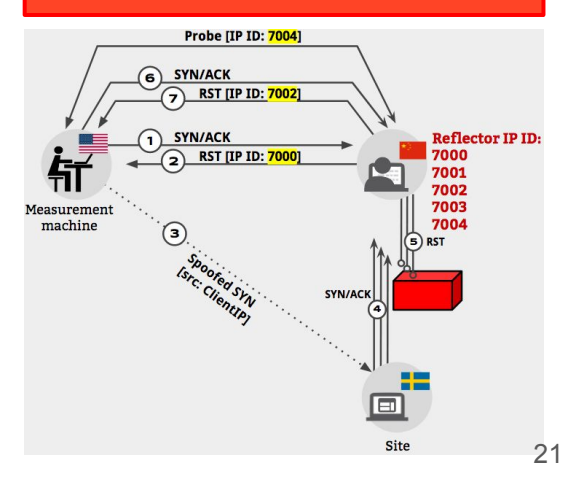

# **Coping with Reflector IP ID Noise**

#### **Amplifying the signal**

Effect of sending N spoofed SYNs:

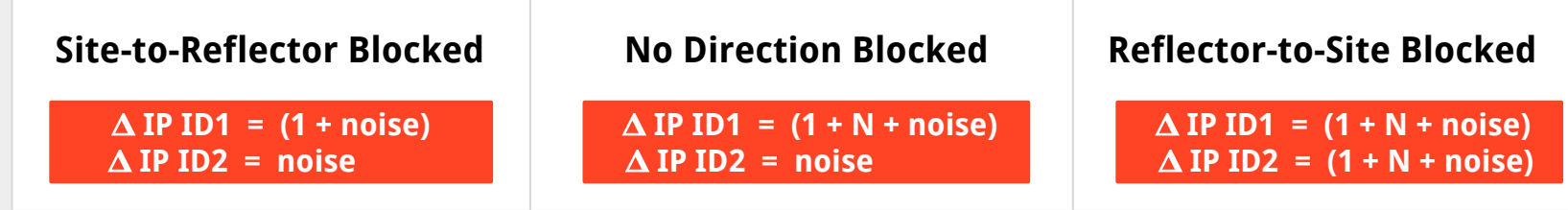

 $\blacksquare$  Reflector

# **Coping with Reflector IP ID Noise** Reflecto

#### **Amplifying the signal**

Effect of sending N spoofed SYNs:

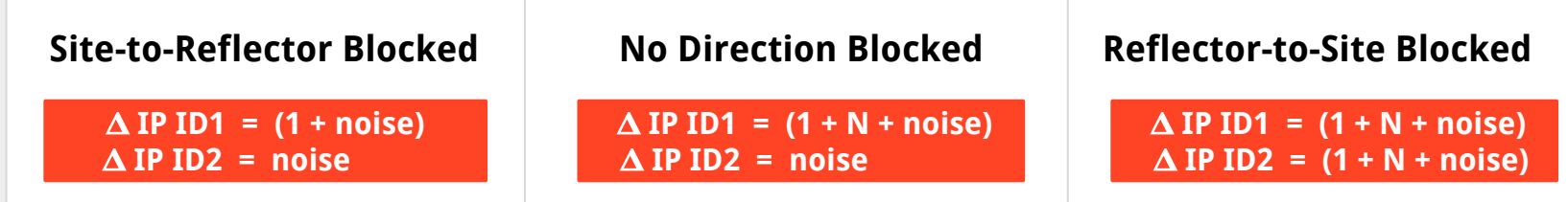

#### **Repeating the experiment**

To eliminate the effects of packet loss, sudden bursts of packets, ...

#### **Augur for Continuous Scanning**

**Insight:** Some measurements much noisier than others.

## **Augur for Continuous Scanning**

**Insight:** Some measurements much noisier than others.

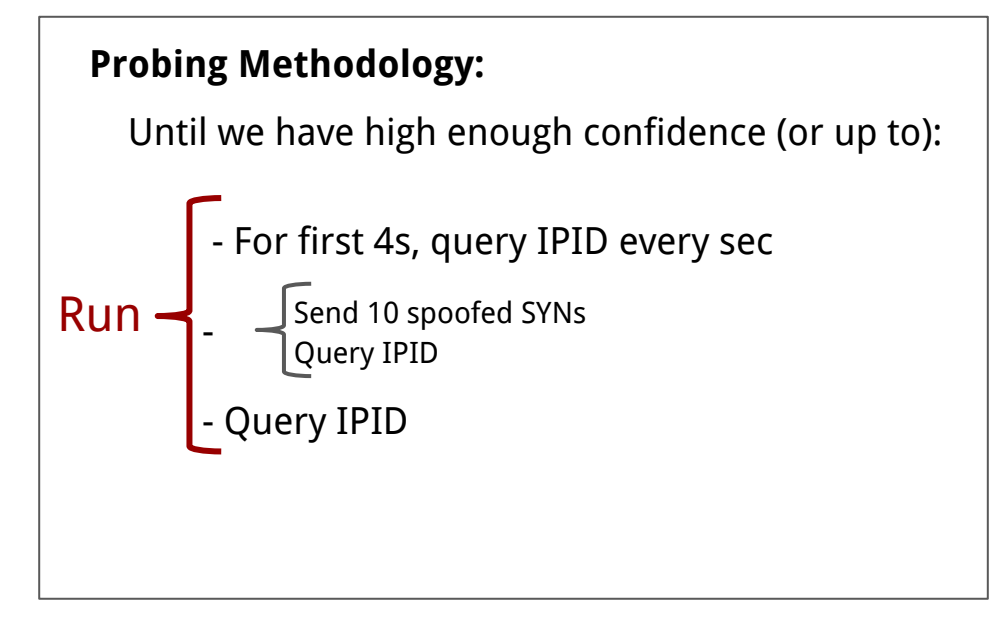

## **Augur for Continuous Scanning**

**Insight:** Some measurements much noisier than others.

```
France 1 - For first 4s, query IPID every sec
\mathsf{r} - Query IPID 
             Send 10 spoofed SYNs
             Query IPID
Run
 Probing Methodology:
    Until we have high enough confidence (or up to):
```
**Repeat runs and use Seq. Hypothesis Testing to gradually build confidence.**

#### **Augur: Sequential Hypothesis Testing**

**Defining a random variable:**

 $^0\theta$ 

$$
Y_{n}(S_{i}, R_{j}) = \begin{cases} 1 & \text{if no IPID acceleration occurs} \\ 0 & \text{if IPID acceleration occurs} \end{cases}
$$

### **Augur: Sequential Hypothesis Testing**

#### **Defining a random variable:**

$$
Y_{n}(S_{i}, R_{j}) = \begin{cases} 1 \text{ if no IPID acceleration occurs} \\ 0 \text{ if IPID acceleration occurs} \end{cases}
$$

#### **Calculate known outcome probabilities (priors):**

**Prior 1**: Prob. of no IPID acceleration when there is blocking **Prior 2:** Prob. of IPID acceleration when there is no blocking

#### **Augur: Sequential Hypothesis Testing**

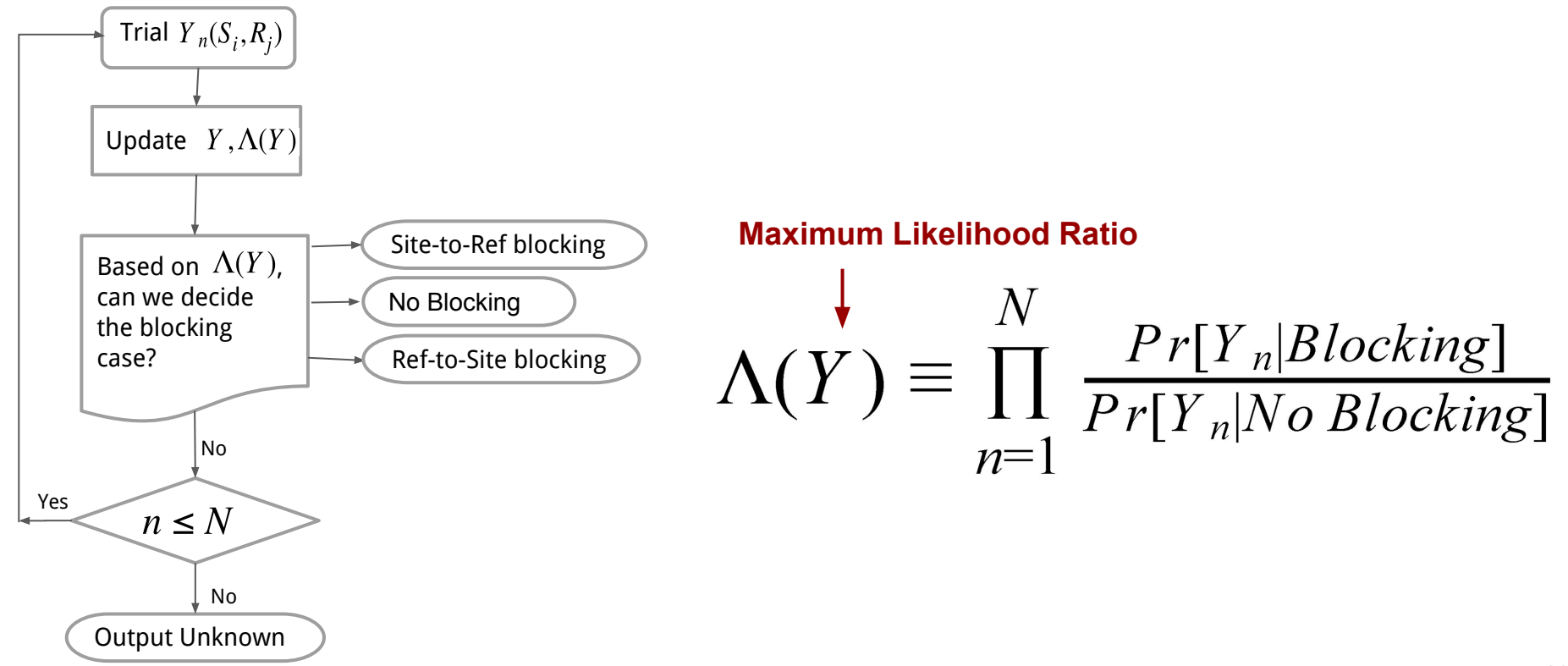

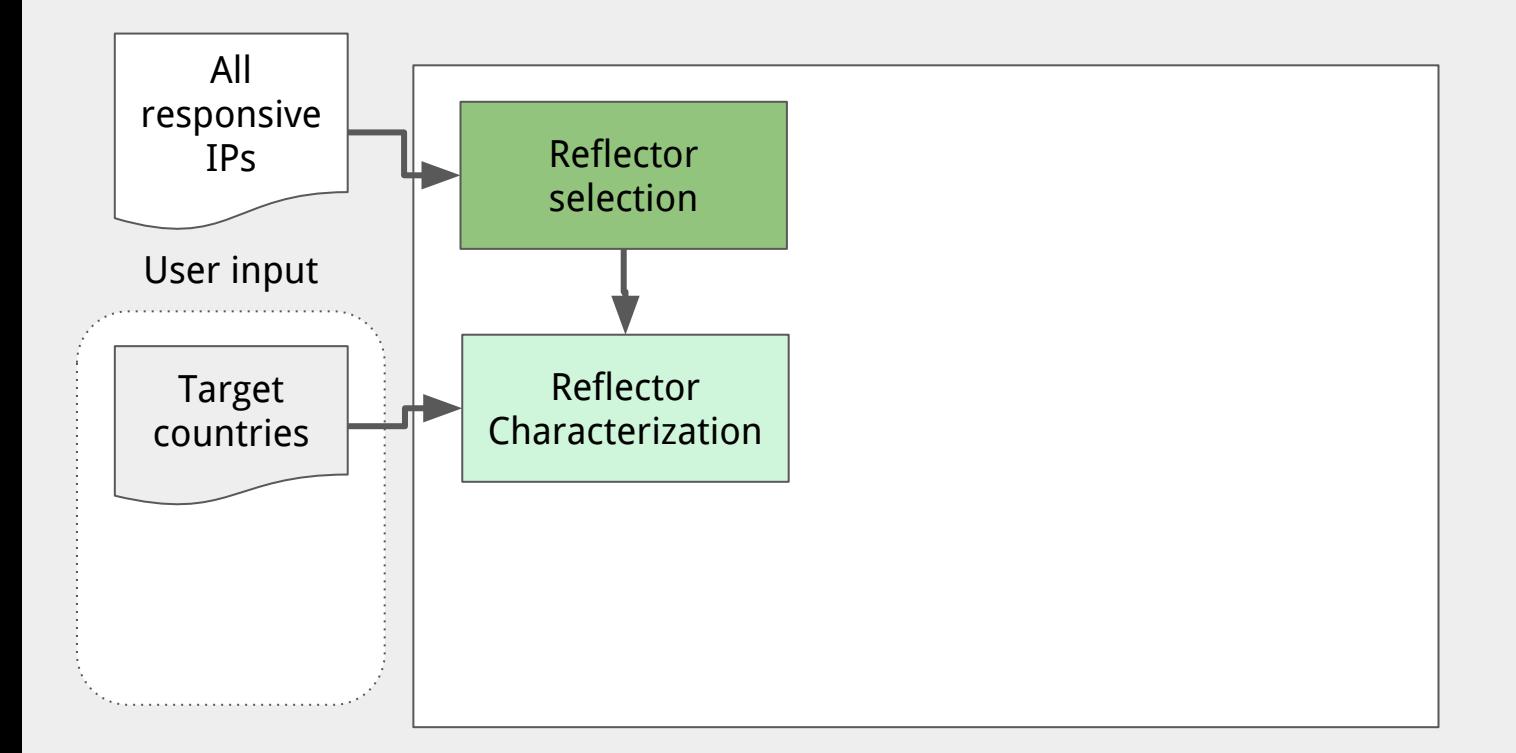

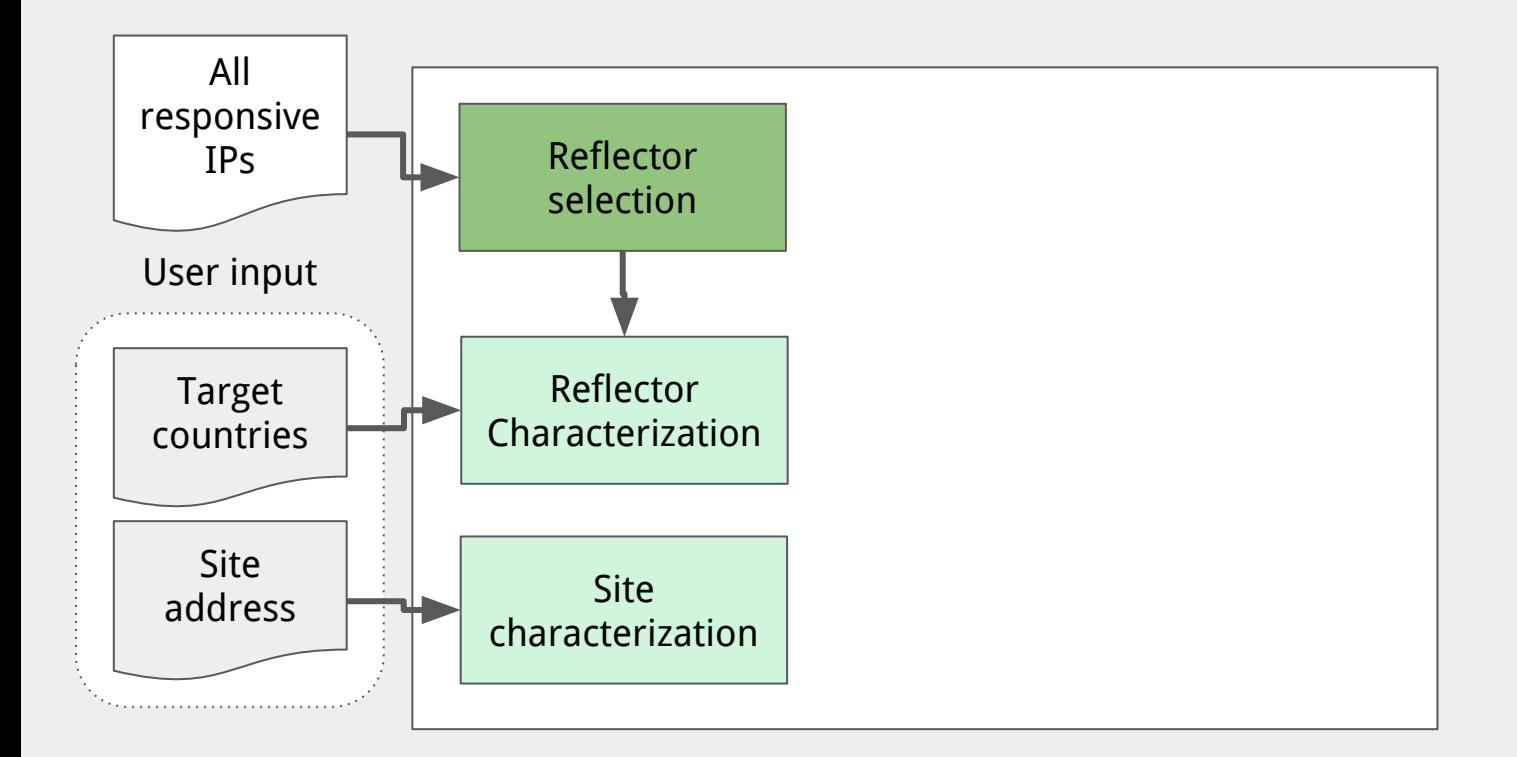

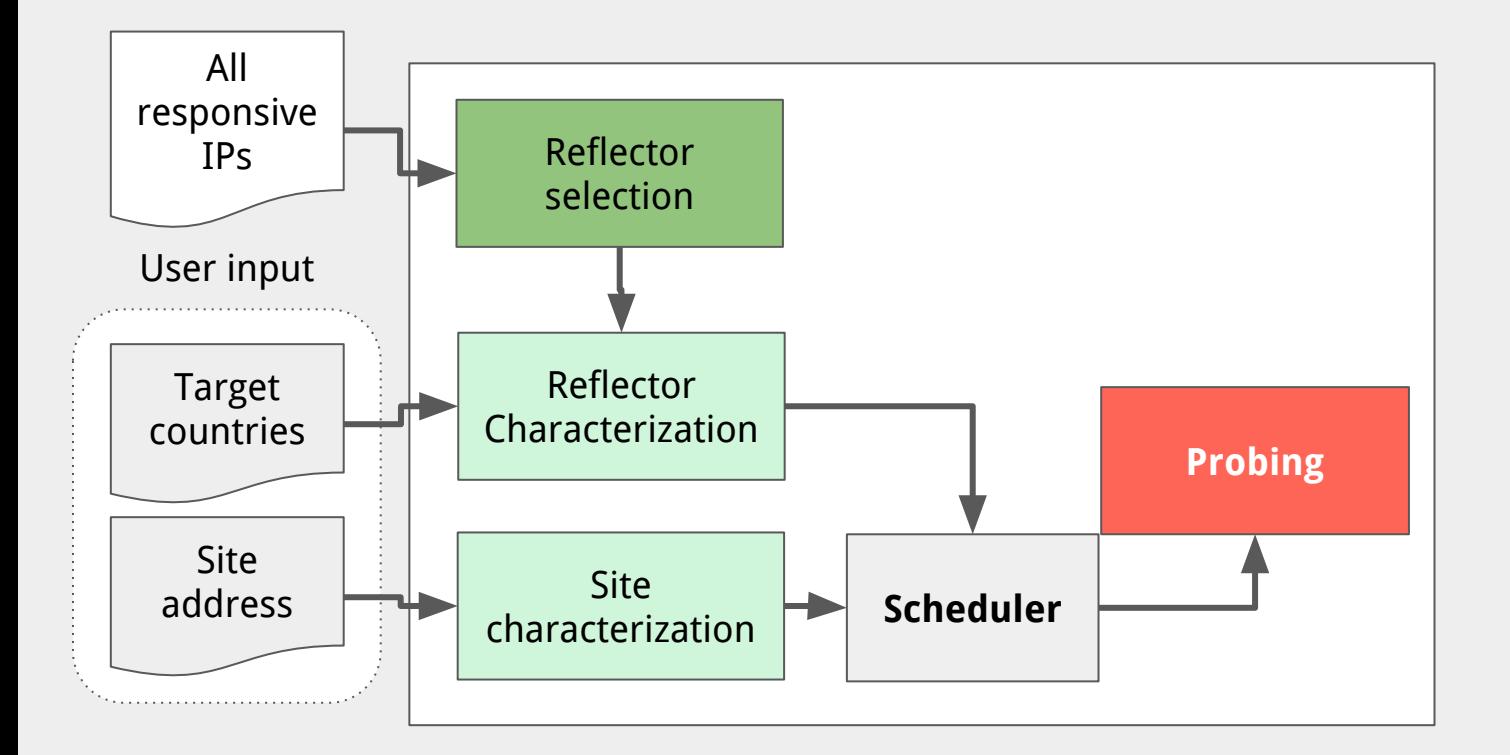

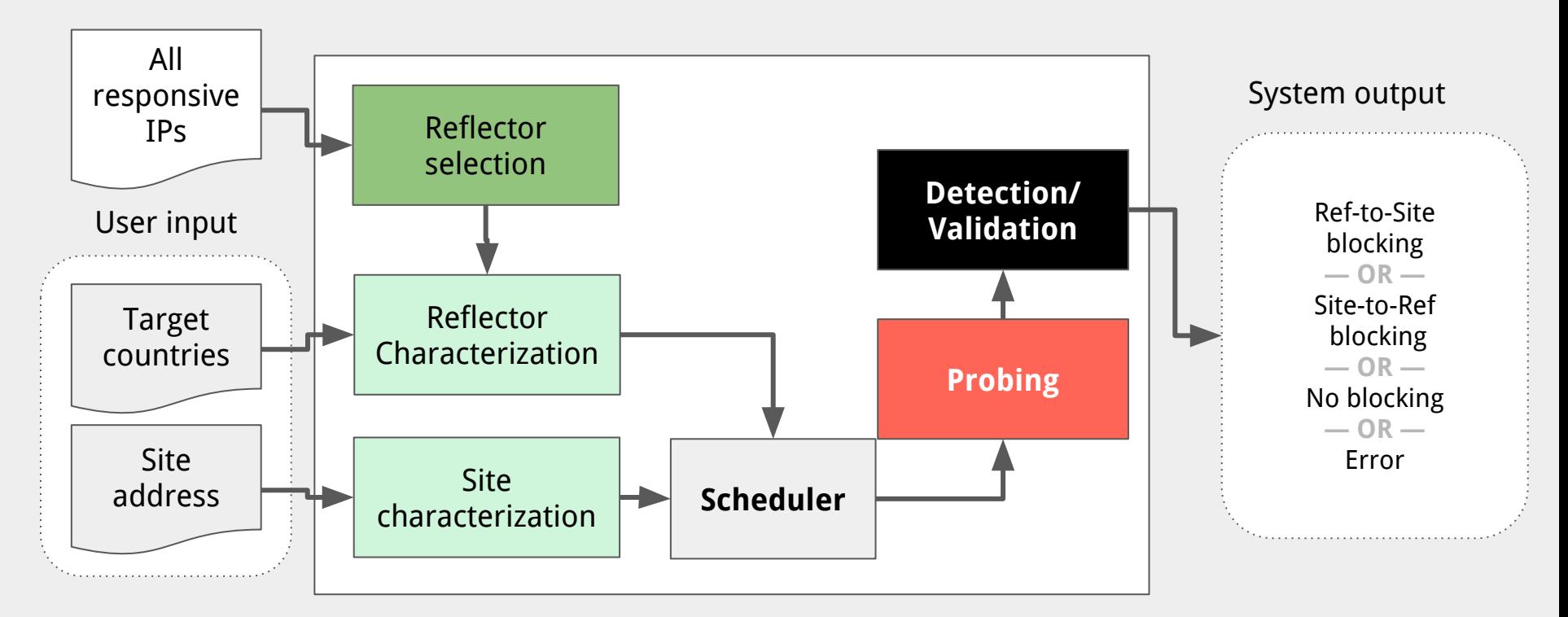

**Challenge**: Need global vantage points from which to measure

## **Coverage Scanning IPv4 on port 80:**

- 22.7 million potential reflectors!
- Compare: 10,000 in prior work (RIPE Atlas)

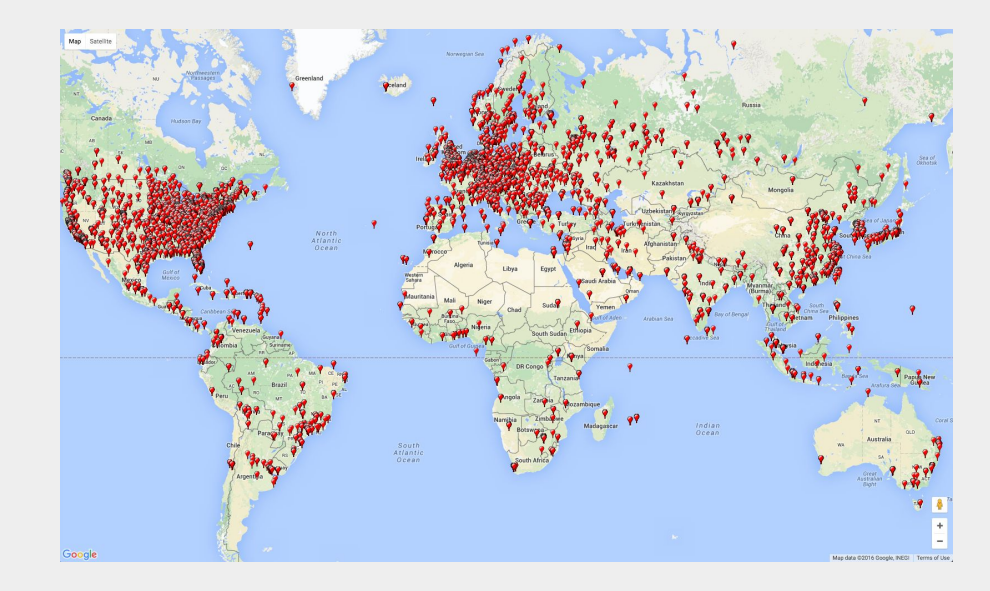

**THREE KEY CHALLENGES:**

**Coverage, ethics, and continuity**

**Challenge**: Probing banned sites from users' machines creates risk

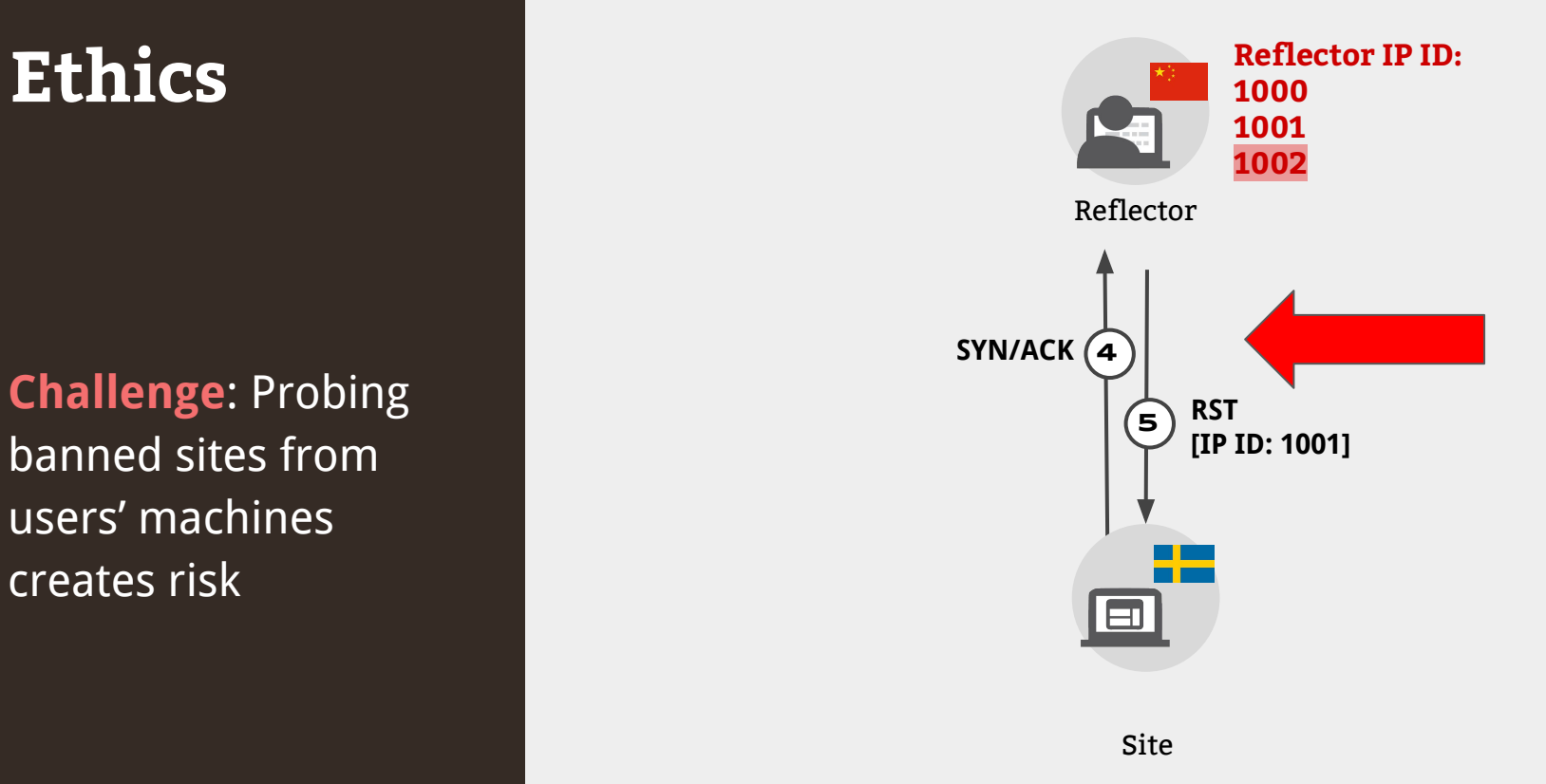

**Challenge**: Probing banned sites from users' machines creates risk

**Ethics** Use only **infrastructure devices** to source probes

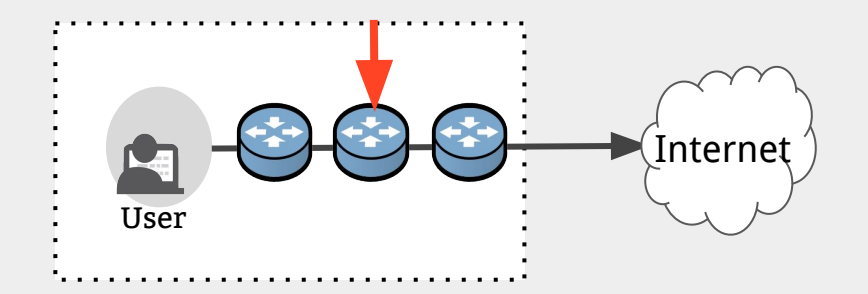

**THREE KEY CHALLENGES:**

**Coverage, ethics, and continuity**

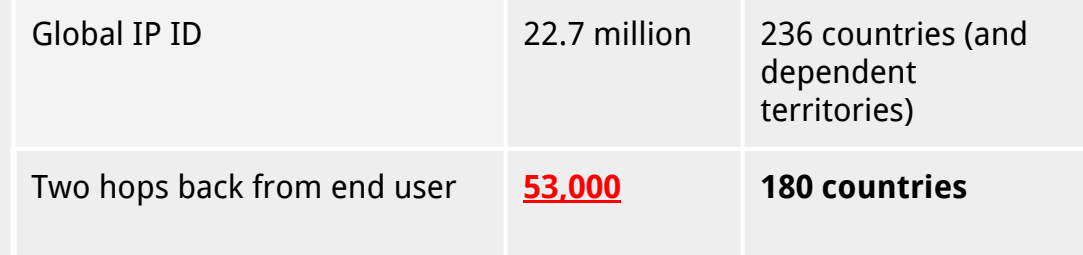

## **Continuity**

**Challenge**: Need to repeat measurements over time

Augur doesn't depend on end users' availability, and routers have less downtime, allowing us to collect measurements continuously.

**THREE KEY CHALLENGES:**

**Coverage, ethics, and continuity**

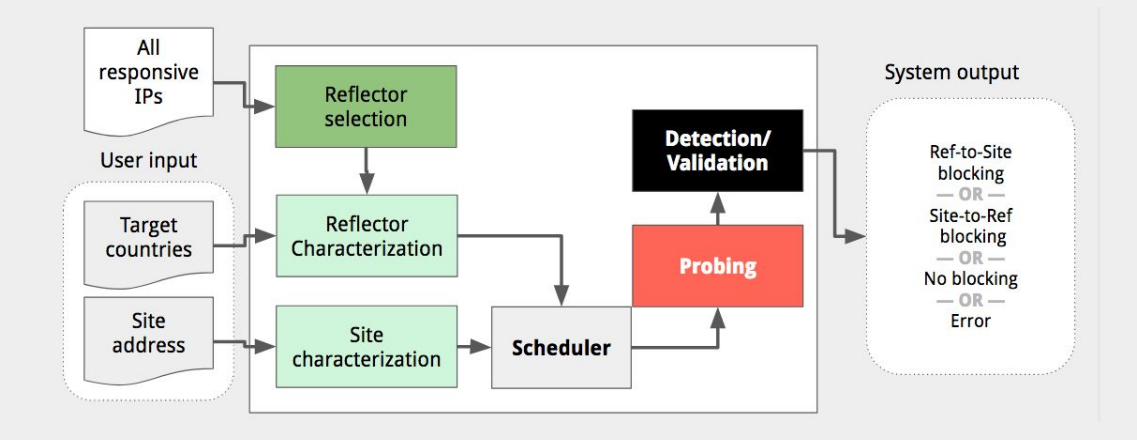

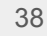

**Running Augur In the Wild**

**Reflectors:** 2,050 **Sites:** 2,134 (Citizen Lab list + Alexa Top-10K) Mix of sensitive and popular sites **Duration**: 17 days **Measurements per reflector-site**: 47 **Overall # of measurements:** 207.6 million

#### **Top Blocked Sites**

#### **Site-to-Reflector Blocked**

#### **Site-to-Reflector blocking**

 $\omega$  D<sub>o</sub> $\epsilon$ 

 $C_{\mathbf{24}}$ 

 $\omega$   $C_{n4}$ 

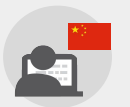

Reflector

 $C<sub>l</sub>$ 

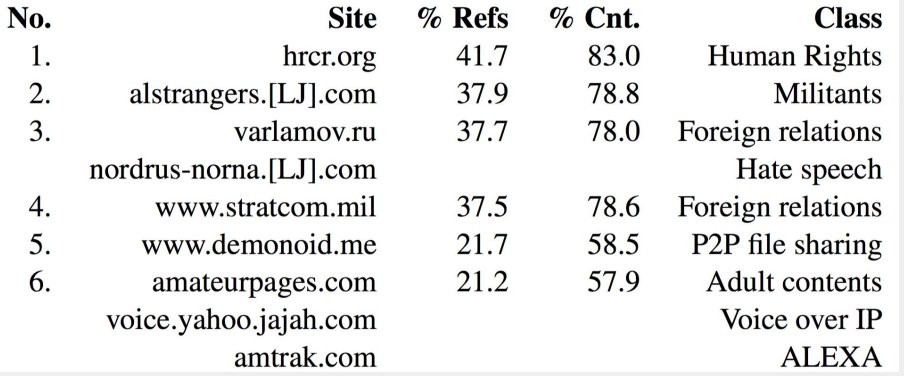

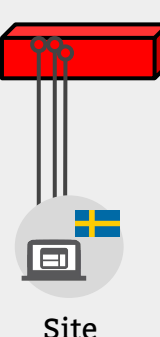

#### **Interesting example:**

- amtrak.com was blocked for 21% of reflectors, 57% of countries (ranked 6)  $\rightarrow$  Collateral damage

#### **Top Blocked Sites**

#### **Reflector-to-site Blocked**

#### **Reflector-to-site blocking**

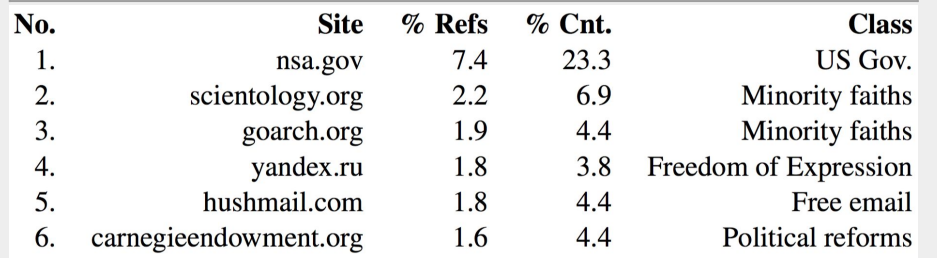

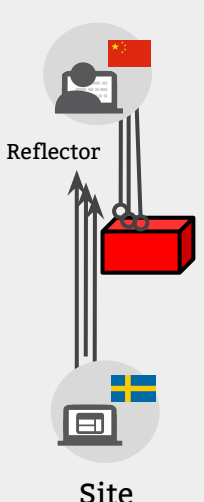

#### **Interesting example:**

- nsa.gov was blocked for 7.4% of reflectors, 23% of countries (ranked 1)

**Note:** Some servers discriminate by providing their services to specific regions **Examples**: Dating sites, banking sites, or sites that have to follow embargo rules

## **Augur**

**Augur** is a system that uses TCP/IP side channels to continuously detect blocking.

- **- Reduce risks by using only infrastructure devices to source probes**
- **- Can use more than 53,000 to cover more than 180 countries**

#### **Side Channels at Other Network Layers**

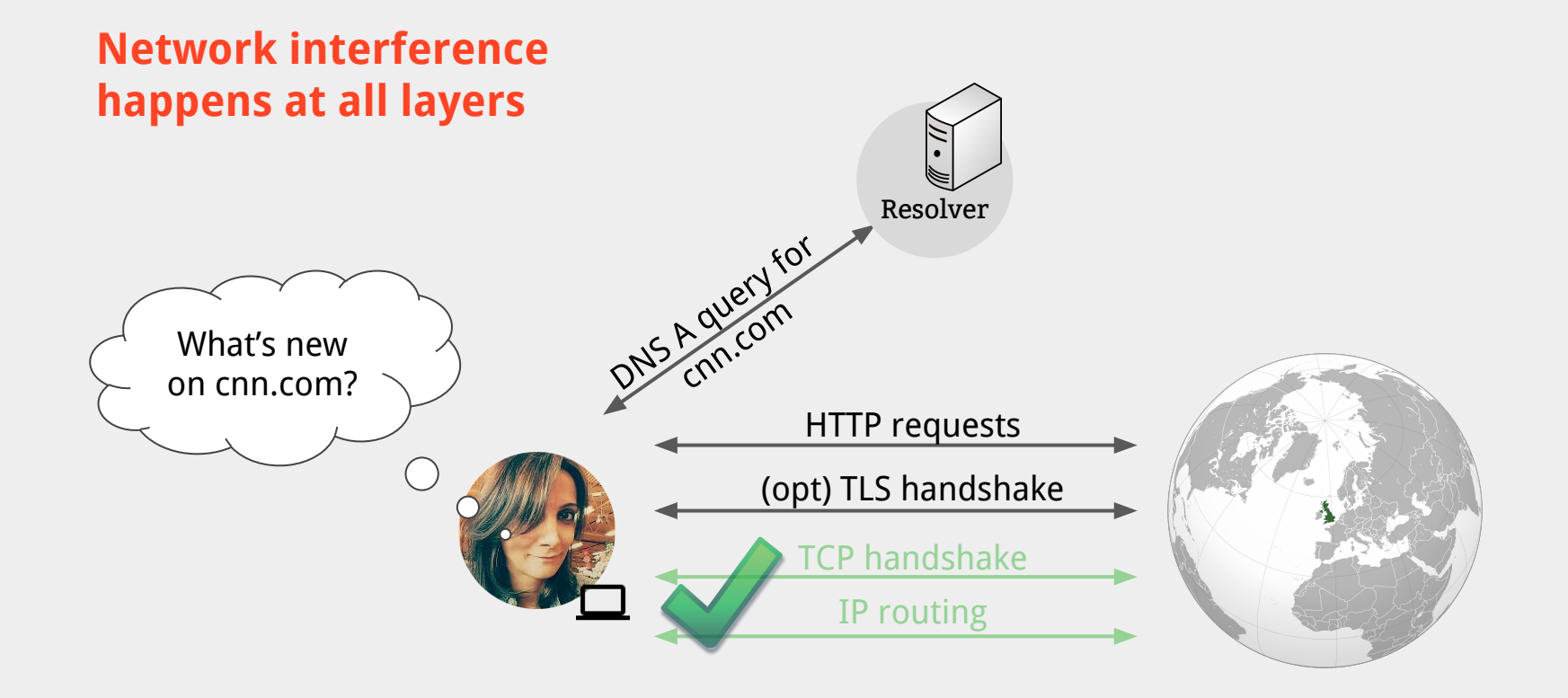

#### **Satellite (Iris)**

**Satellite** is a system that uses DNS open resolvers to detect whether a user can resolve a domain accurately

#### Goal: **Scalable, ethical, and statistically robust system to continuously detect DNS level manipulation**

\* **Satellite: Joint Analysis of CDNs and Network-Level Interference,Satelite,** Scott, Anderson, Kohno, and Krishnamurthy. In USENIX ATC, 2016. \* **Global Measurement of DNS Manipulation,** Pearce, Jones, Li, Ensafi , Feamster, Paxson, USENIX Security, August 2017

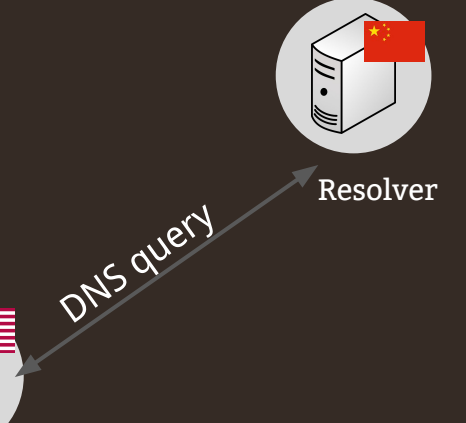

## **Deploying Satellite**

**Challenge**: Identify "wrong" DNS responses

#### **Coverage:**

- Scan IPv4 for open resolvers: 4.2 M, 232 countries **Ethical:**
	- Using resolvers reasonably attributed to Internet naming infrastructures: ~ 7k

#### **Continuity:**

- Satellite doesn't depend on end users' availability, and resolvers have less downtime

#### **Detecting DNS manipulation:**

- Using consistency and independent verifiability heuristics.

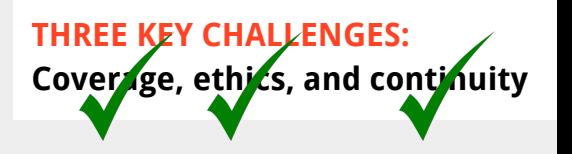

#### **Side Channels at Other Network Layers**

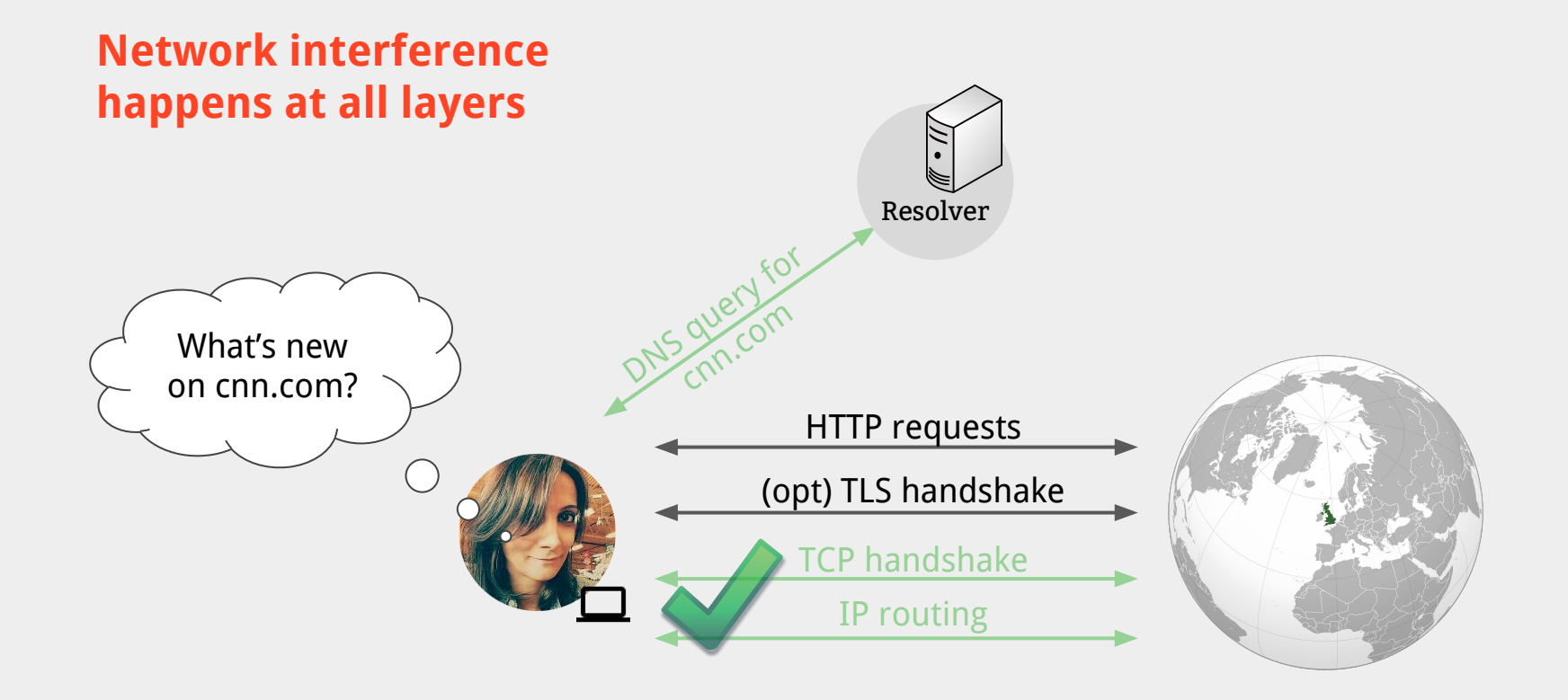

#### **Side Channels at Other Network Layers**

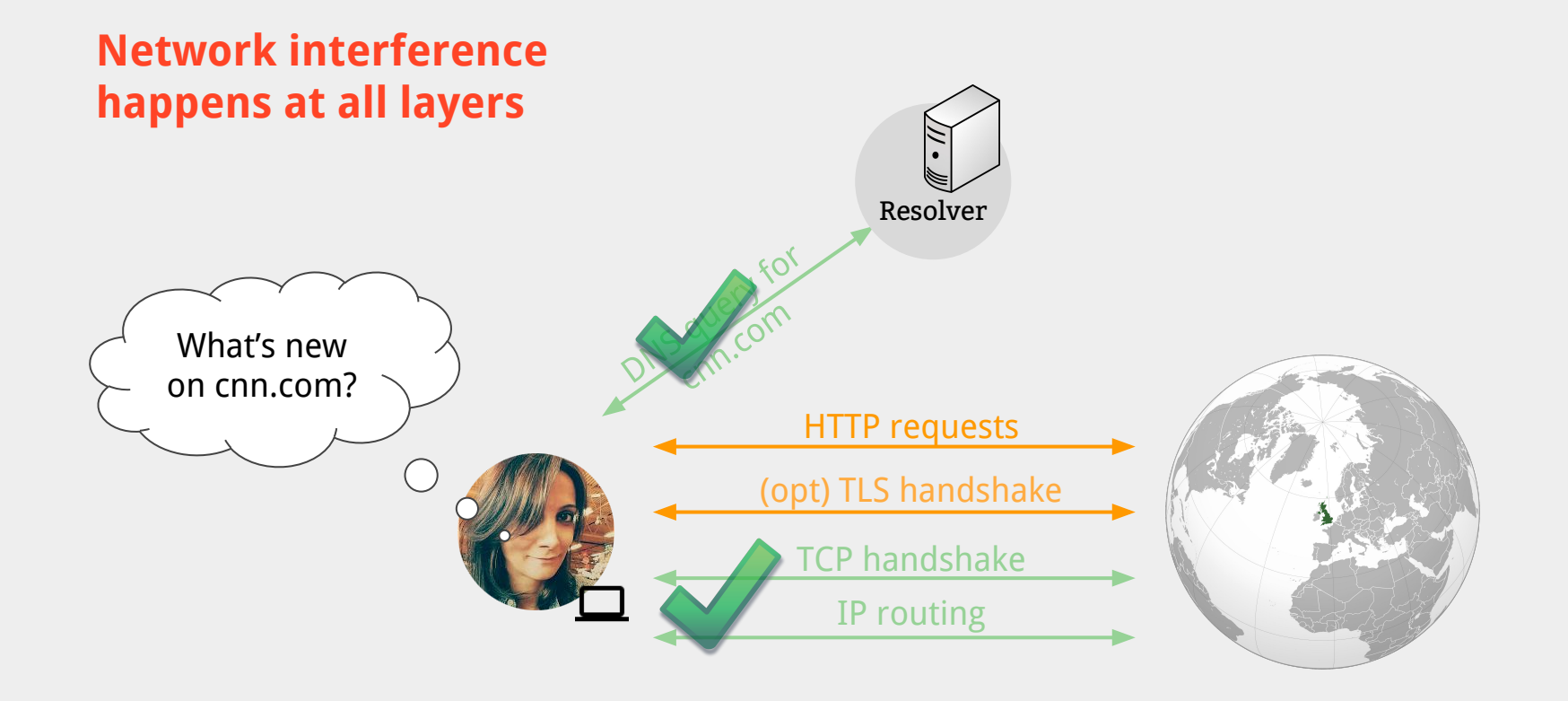

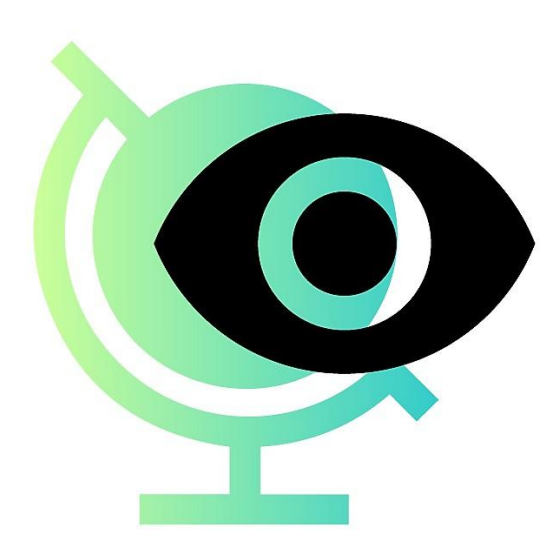

**Censored Planet**, a system that provides a continual and global view of Internet censorship

- **Daily reachability measurements** for key websites from countries worldwide
- Data collected with Augur, Satellite, and Quack combined with **side channels at other network layers**
- Tools for mapping and **comparative analyses** across locations and time

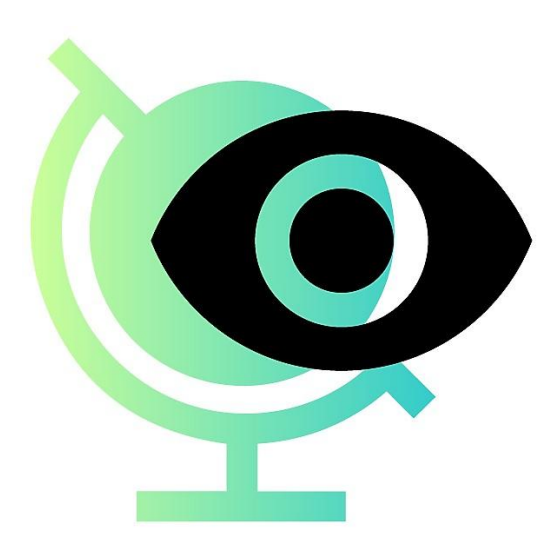

## **Censored Planet: Measuring Internet Censorship Globally and Continuously**

**Roya Ensafi** CAIDA, 2018